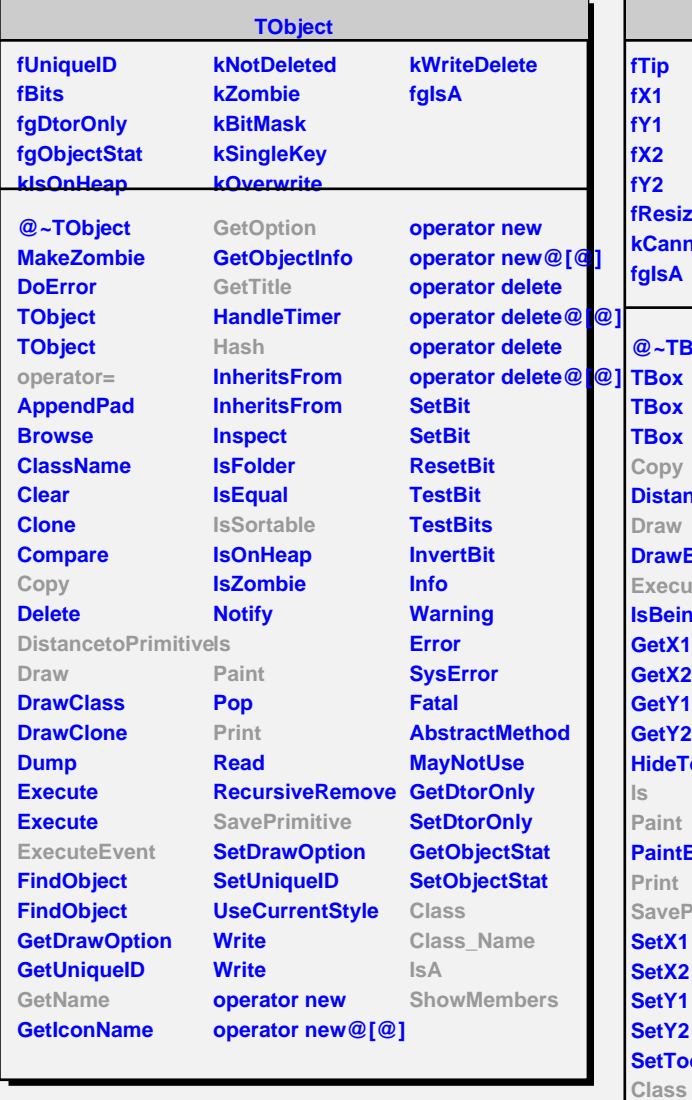

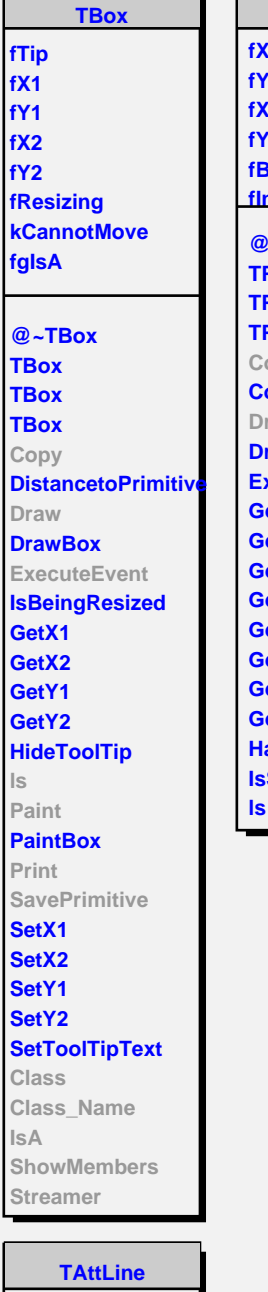

 $\Box$ Ъ

**fLineColor fLineStyle fLineWidth fgIsA @~TAttLine TAttLine TAttLine Copy DistancetoLine GetLineColor GetLineStyle GetLineWidth Modify ResetAttLine SaveLineAttributes SetLineAttributes SetLineColor SetLineStyle SetLineWidth**

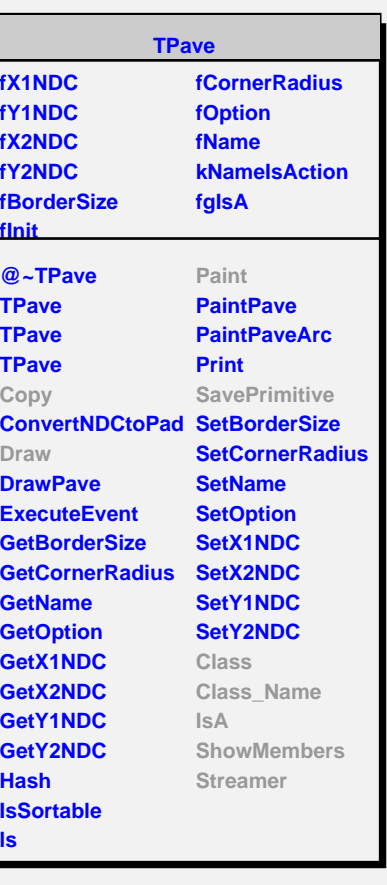

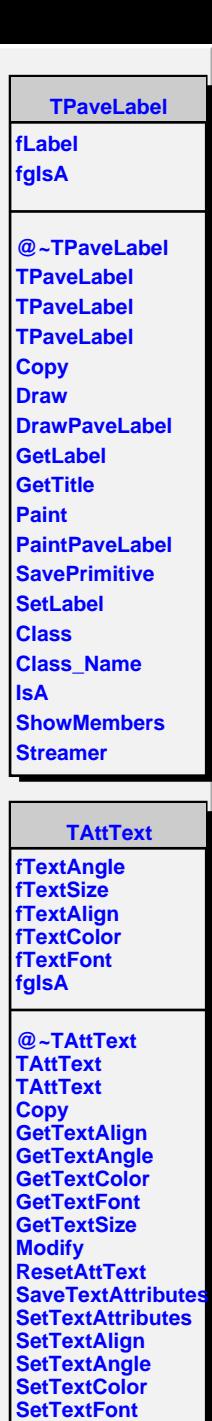

**SetTextSize SetTextSizePixels**

**ShowMembers Streamer StreamerNVirtual**

**Class Class\_Name IsA**